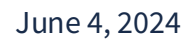

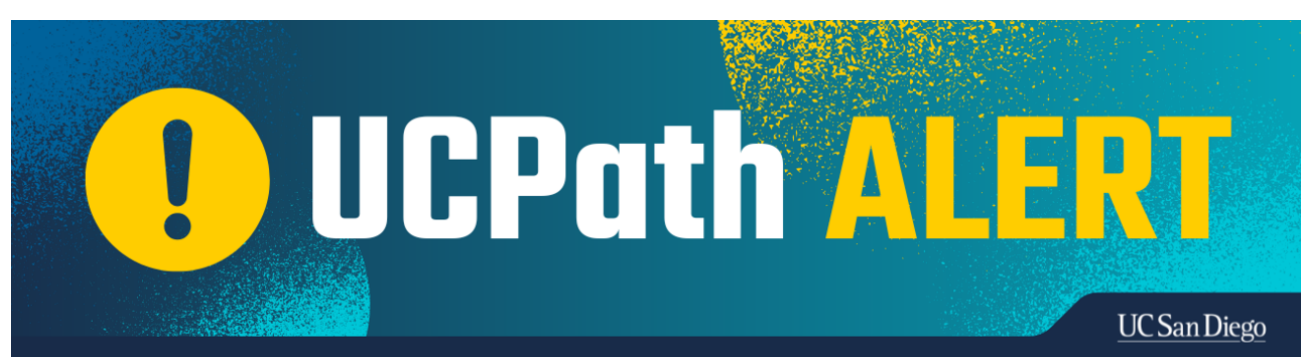

## **Job Record End Date Monitoring**

There are currently **6917 employee records** and**1051 contingent worker(CWR) records** at UCSD that have **June 30, 2024 or earlier** enddates that are **not** set to auto-terminate.

Please run the **Jobs With Approaching End Dates Report** in Cognos.Extendor terminate Employee records as appropriate.CWR assignments may be extended(UC\_EXT\_CWR template) or "completed" (UC\_COM\_CWR template).

To avoidunintendedimpacts such as termination, pay discrepancies, termination of benefits, system access interruptions, or overpayments, please complete the following action items:

- Run the Jobs With Approaching End Dates Report in Cognos
	- o Initiate the appropriate transaction to update employee records, as needed:
	- **Submit PayPath Transaction**
		- Place on a short work break
		- **Extendor re-appoint**
		- Check the "EndJob Automatically" box to automatically terminate on the job enddate
	- **Submit HR Template**
		- **Transfer to another position**
		- Terminate/Complete
	- **No Action Needed**
		- Allow to auto-terminate
- Initiate the appropriate transaction to update CWR records:
	- Extendusing the UC\_EXT\_CWR template
	- Complete/terminate the assignment using the UC\_COM\_CWR template

**Note:**Once job records are automatically terminated, it is necessary to submit a rehire/reinstatement transaction to reinstate an employee to active status.

A rehire/reinstatement transaction alone will NOT automatically reinstate benefits.The submitter must also create a case in UCPath requesting review of the employee's benefits:

- **Topic:**Benefits
- **Category:**Other Benefits Inquiry
- Subject Line: Benefits review after Auto-Term / Reinstatement

Extendthe "ExpectedJob EndDate" **before June 30, 2024**, to ensure system updates such as primary job changes, pay rate changes, benefit eligibility changes, etc., are appliedto the record.

Submit an extension or termination if the job record has an "Expected Job End Date" and the "End Job Automatically" checkbox is not selectedto avoidpotential payroll impacts.

## **Training Resources:**

- **Quick Reference:[Understanding](https://ucsdcloud-my.sharepoint.com/:b:/g/personal/ucpathproject_ucsd_edu/EUmuy5j4IbxBpWf0cs8wov0Bqd1LMHVHsnhG5zFOyddmrg) Contingent Workers**
- **Run [Cognos](https://spwebserv.ucop.edu/LocationUsers/LOCplayer/index.html?Guid=f071f36f-a051-4ca9-9903-70df24a53cb4&bypasstoc=0) Report**
- **Extend [orInactivate](https://spwebserv.ucop.edu/LocationUsers/LOCplayer/index.html?Guid=f6cf5183-0750-4da7-8297-5fe222c7af34&bypasstoc=0) POI**
- **Initiate Multi-Row Job Data Change PayPath [Transaction](https://spwebserv.ucop.edu/LocationUsers/LOCplayer/index.html?Guid=ab3aabb2-5ca5-45ca-970f-15883dcc7d57&bypasstoc=0) (Staff/Acad)**
- **Initiate Extend Contingent Worker(No Position) Template [Transaction](https://spwebserv.ucop.edu/LocationUsers/LOCplayer/index.html?Guid=54897685-52ce-471c-b24d-be2218ddf75a&bypasstoc=0)**
- **Initiate Extend Contingent [Worker\(With](https://spwebserv.ucop.edu/LocationUsers/LOCplayer/index.html?Guid=7323e96d-d76f-41f2-b92c-ee1c0f3f868f&bypasstoc=0) Position) Template Transaction**
- **Initiate Short Work Break PayPath [Transaction](https://spwebserv.ucop.edu/LocationUsers/LOCplayer/index.html?Guid=812f3245-ce71-4fd0-b658-12704ac7c228&bypasstoc=0) (Staff/Acad)**
- **Initiate Voluntary [Termination](https://spwebserv.ucop.edu/LocationUsers/LOCplayer/index.html?Guid=7bcaef2c-4770-4850-af96-74f0b81bd909&bypasstoc=0) Template Transaction**
- **Initiate Involuntary [Termination](https://spwebserv.ucop.edu/LocationUsers/LOCplayer/index.html?Guid=e59b4f1d-1b62-4c48-a1dc-39f13f09da98&bypasstoc=0) Template Transaction**
- **Initiate [Intralocation](https://spwebserv.ucop.edu/LocationUsers/LOCplayer/index.html?Guid=04f9e41c-4b54-4d5b-9226-540efec0bbea&bypasstoc=0) Transfer Template Transaction (Staff)**
- **Initiate [Intralocation](https://spwebserv.ucop.edu/LocationUsers/LOCplayer/index.html?Guid=3d5e6499-a864-46c6-9f4a-7dfcd8b30195&bypasstoc=0) Transfer Template Transaction (Acad)**
- **Job [Aid:Benefit](https://spwebserv.ucop.edu/LocationUsers/LOCplayer/index.html?Guid=22e4ab76-38b2-4d12-8214-bcfa007593cb&bypasstoc=0) Eligibility& Triggers**

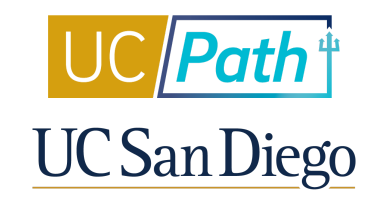

Manage your preferences | Opt Out using TrueRemove™ Got this as a forward? **[Sign](https://app.e2ma.net/app2/audience/signup/1930539/1922211.484574371/) up** to receive our future emails. View this email online.

9500 Gilman Dr None | La Jolla, CA 92093 US

This email was sent to . *To continue receiving our emails, add us to your address book.*

[Subscribe](https://app.e2ma.net/app2/audience/signup/1930539/1922211/?v=a) to our email list.